# Fall 2021 New Student Orientation

# III-ii. Course Registration

Korea University Graduate School of International Studies

### Table of Contents

GSIS Notice: Course Registration
List of KU GSIS Courses

**03** Course Registration Manual

04 Blackboard Manual

# Course Registration 수강신청 <u>https://int.korea.edu</u>

#### **CHECK Homepage > GSIS Notice for more details.**

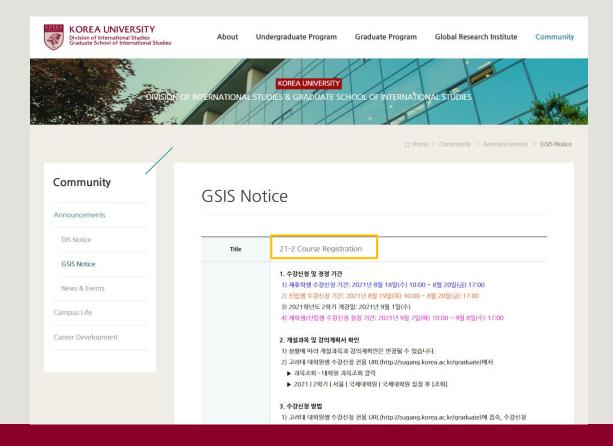

## List of KU GSIS Courses https://sugang.korea.ac.kr/graduate

| gistration                        | 2021 Fall •                                                       | Campus S         |                   | tional Studies Gradua<br>International Studies Graduate School             |                      | Interna            | ational Studies, t       | hen <mark>[Se</mark> | arch]                |
|-----------------------------------|-------------------------------------------------------------------|------------------|-------------------|----------------------------------------------------------------------------|----------------------|--------------------|--------------------------|----------------------|----------------------|
| urse –<br>Course<br>ocations/Room | Credit<br>Course<br>Code                                          | Day A<br>Section | Time              | All* ~ All* Course Time table Professor                                    | Search               | Z                  |                          |                      |                      |
| umber / Semester 🗕                | <ul><li>Graduate school an</li><li>Click the course nur</li></ul> |                  | 5                 | hing by course number, course title or professor is un                     | derway.              |                    |                          |                      |                      |
| eshman student                    | Course Code                                                       | Section          | Classification    | Course Name                                                                | Professor            | Credit<br>(Period) | Period/Building-Room No. | Exchange<br>Student  | Flexible<br>Semester |
| grade promotion                   | IAC743                                                            | 00               | Major electives   | ADVANCED SEMINAR IN INTERNATIONAL<br>COMMERCEIII(English)                  | Do Won Kwak          | 3.0(3.0)           | Thu(9-11) 138-324        | ~                    | Pentesta             |
|                                   | IDC114                                                            | 00               | Major requirement | SPECIAL TOPICS IN INTERNATIONAL<br>DEVELOPMENT AND COOPERATION IV(English) | Kyuwon Kang          | 3.0(3.0)           | Thu(1-2) 138-225         | ~                    |                      |
| -                                 | IDC296                                                            | 00               | Major electives   | PUBLIC FINANCE(English)                                                    | John M. Kim          | 3.0(3.0)           | Thu(1-2) 138-218         | ×                    |                      |
| jistration Schedule<br>nfomation  | IDC315                                                            | 00               | Major requirement | HUMAN RIGHTS IN GLOBAL AND REGIONAL<br>CONTEXT(English)                    | Jinwon Lee           | 3.0(3.0)           | Fri(1-2) 138-217         | ×                    |                      |
| iood Research<br>RP)              | IDC318                                                            | 00               | Major electives   | BUSINESS AND HUMAN RIGHTS(English)                                         |                      | 3.0(3.0)           | Mon(1-2) 138-324         | ~                    |                      |
| f Tuition for                     | IDC510                                                            | 00               | Major requirement | MULTILATERAL AND REGIONAL COOPERATION<br>FOR ECONOMIC DEVELOPMENT(English) | Kang, Moonsung       | 3.0(3.0)           | Tue(5-6) 138-218         | ~                    |                      |
| inter Sessions                    | IDC515                                                            | 00               | Major electives   | INTERNATIONAL DEVELOPMENT PROGRAM AND PROJECT(English)                     | Kyuwon Kang          | 3.0(3.0)           | Wed(5-6) 138-225         | ~                    |                      |
| nange for Non-                    | IDC521                                                            | 00               | Major electives   | MAINSTREAMING RISK MANAGEMENT IN<br>DEVELOPMENT(English)                   | James William Potter | 3.0(3.0)           | Fri(5-6) 131-201         | ~                    |                      |
|                                   | IAC782                                                            | 00               | Major electives   | ADVANCED SEMINAR IN EUROPEAN STUDIES II<br>(English)                       | Lee, Jae-Seung       | 3.0(3.0)           | Mon(9-11) 138-324        | ~                    |                      |
|                                   | IIC210                                                            | 00               | Major requirement | INTERNATIONAL FINANCE(English)                                             | Rhee, Dong-Eun       | 3.0(3.0)           | Tue(5-6) 138-423         | ~                    |                      |
|                                   | IIC412                                                            | 00               | Major requirement | SPECIAL TOPICS IN INTERNATIONAL COMMERCE II(English)                       | Robert Rudolf        | 3.0(3.0)           | Tue(5-6) 138-114         | ~                    |                      |
|                                   | IIC418                                                            | 00               | Major requirement | CURRENT ISSUES IN INT'L COMMERCE(English)                                  | Kyunglim Shin        | 3.0(3.0)           | Mon(1-2) 138-423         | ×                    |                      |
| -                                 | IIC421                                                            | 00               | Major requirement | INTERNATIONAL TRADE POLICY(English)                                        | Sung-Hoon Park       | 3.0(3.0)           | Fri(5-6) 138-322         | ~                    |                      |
| a 🕹                               | IPS116                                                            | 00               | Major requirement | SEMINAR IN INTERNATIONAL RELATIONS(English)                                | Park In Kook         | 3.0(3.0)           | Wed(5-6) 138-115         | ×                    |                      |
| obile) 土                          | IPS120                                                            | 00               | Major requirement | GLOBALIZATION AND GLOBAL ISSUES(English)                                   | KIM, Andrew          | 3.0(3.0)           | Tue(1-2) 138-115         | ×                    |                      |
|                                   | IPS211                                                            | 00               | Major requirement | APPROACHES TO INTERNATIONAL PEACE(English)                                 | SON, Key-young       | 3.0(3.0)           | Wed(1-2) 138-216         | ~                    |                      |
|                                   |                                                                   |                  |                   |                                                                            |                      |                    |                          |                      |                      |

Copyright © 2020 Korea Universit All Rights Reserved.

Cour Sear - Gr

Stud Sear Se nu

Noti Co

Su Pass Port

### List of KU GSIS Courses https://sugang.korea.ac.kr/graduate

| 2021 Fall ▼<br>Credit Course Code                                        | Campus Seoul Day All Section                                                                                                    | <ul> <li>Graduat</li> <li>Tim</li> <li>Course Nam</li> </ul> |                          |                            |                                | School of International Studie | search Reset              |                    |                       |             |
|--------------------------------------------------------------------------|----------------------------------------------------------------------------------------------------|--------------------------------------------------------------|--------------------------|----------------------------|--------------------------------|--------------------------------|---------------------------|--------------------|-----------------------|-------------|
| <ul> <li>Graduate school and d</li> <li>Click the course numb</li> </ul> |                                                                                                    |                                                              | arching by cou           | urse number, cou           | urse title or profes           | ssor is underway.              |                           |                    |                       |             |
| Course Code                                                              | Section                                                                                                    | Classifi                                                     | cation                   |                            | Course Na                      | ame                            | Professor                 | Credit<br>(Period) | Period/Buildir        | ng-Room No. |
| IDC114                                                                   | 00                                                                                                    | Major req                                                    | uirement                 | SPECIAL TOPI<br>COOPERATIO |                                | NAL DEVELOPMENT AND            | Kyuwon Kang               | 3.0(3.0)           | Wed(5-6)              |             |
| IDC210                                                                   | 00                                                                                                    | Major req                                                    | uirement                 |                            | ONOMY ON ENERG                 | SY(English)                    | Lee, Jae-Seung            | 3.0(3.0)           | Mon(9-11)             |             |
| P                                                                        | 🕝 교과목 상세내역                                                                                                    | - Chrome                                                     |                          |                            |                                |                                |                           |                    |                       | - 🗆         |
| IC                                                                       | ▲ 주의 요함                                                                                                    | infodepot.kore                                               | a.ac.kr/lectu            | re1/lecsubjectP            | lanView.jsp?lan                | guage=en&year=20218            | kterm=2R&grad_cd=0478&dep | t_cd=0478&cour_c   | d=IDC210&cour_cls=0   | 0&cour_nm   |
| IC <mark>.</mark>                                                        | Credit                                                                                                    | 3                                                            |                          |                            | Course C<br>(Section           | ode IDC210 ( 00 )              |                           |                    |                       |             |
|                                                                          |                                                                                                    |                                                              |                          |                            | (occuoii                       | NU.)                           |                           |                    |                       |             |
| Course Code                                                              | Completion<br>division                                                                                                    | Major requir                                                 | ement                    |                            | (000000                        | NU.)                           |                           |                    |                       |             |
| <u>Course Code</u><br>urse outline :<br>us, course                       | Completion<br>division                                                                                                    |                                                              | ement                    |                            | (occum                         | NU.)                           |                           | <b></b>            |                       | 7           |
| urse outline :                                                           | division                                                                                                    |                                                              | ement<br>Lee, Jae-S      | Seung                      | Department                     | Division of International      | Studies                   | Sc                 | roll down             | ]           |
| urse outline :<br>us, course                                             | division                                                                                                    |                                                              |                          | -                          |                                | NU.)                           | Studies                   |                    | roll down<br>download | ]           |
| urse outline :<br>us, course<br>ry method,                               | division                                                                                                    | Name                                                         | Lee, Jae-S               | orea.ac.kr                 | Department                     | NU.)                           | Studies                   | to                 | download              | ]           |
| urse outline :<br>us, course<br>ry method,<br>IIC418                     | division                                                                                                    | Name<br>E-mail                                               | Lee, Jae-S<br>jaselee@ko | orea.ac.kr                 | Department<br>Homepage         | Division of International      | Studies                   | to                 |                       | ]           |
| IIC416<br>IIC416<br>IIC421<br>IPS116                                     | division                                                                                                    | Name<br>E-mail<br>Office<br>Office                           | Lee, Jae-S<br>jaselee@ko | orea.ac.kr                 | Department<br>Homepage         | Division of International      | Studies                   | to                 | download              | ]           |
| IIC410<br>IIC410<br>IIC421<br>IP5116<br>IP5120                           | division  Teacher Info                                                                                                    | Name<br>E-mail<br>Office<br>Office<br>Hour.                  | Lee, Jae-S<br>jaselee@ko | orea.ac.kr                 | Department<br>Homepage         | Division of International      | Studies                   | to                 | download              | ]           |
| IIC416<br>IIC416<br>IIC421<br>IP5116<br>IP5120<br>IP5211                 | division  Teacher Info  Teacher Info  Fecturer                                                                                                    | Name<br>E-mail<br>Office<br>Office<br>Hour.                  | Lee, Jae-S<br>jaselee@ko | orea.ac.kr                 | Department<br>Homepage<br>Tel. | Division of International      | Studies                   | to                 | download              | ]           |
| IIC410<br>IIC410<br>IIC421<br>IP5116<br>IP5120                           | division          Teacher Info         Teacher Info         Image: state state sta | Name<br>E-mail<br>Office<br>Office<br>Hour.                  | Lee, Jae-S<br>jaselee@ko | orea.ac.kr<br>국제관          | Department<br>Homepage<br>Tel. | Division of International      | Studies                   | to                 | download              | ]           |
| IIC416<br>IIC416<br>IIC421<br>IP5116<br>IP5120<br>IP5211                 | division<br>Teacher Info<br>Comparison<br>Teacher As<br>Name                                                                                                    | Name<br>E-mail<br>Office<br>Office<br>Hour.                  | Lee, Jae-S<br>jaselee@ko | orea.ac.kr<br>국제관          | Department<br>Homepage<br>Tel. | Division of International      | Studies                   | to                 | download              | ]           |

### List of KU GSIS MA Major Courses for Cross-Major Recognition Cross-major recognition → [Attachment] of GSIS Notice: Course Registration

| A      | В           | c                                        | D                      | E                              | F                           |                                | G                | н                     | 1                      | J                         | К                         |
|--------|-------------|------------------------------------------|------------------------|--------------------------------|-----------------------------|--------------------------------|------------------|-----------------------|------------------------|---------------------------|---------------------------|
| Course | Course Name | Course Name                              |                        |                                | МА                          |                                |                  |                       | F                      | hD                        | Course for                |
| Code   | (Korean)    | (English)                                | International Commerce | International Peace & Security | International Development 8 | A Cooperation Area             | Studies 👻        | Korean Studies        | International Commerce | International Cooperation | Fall 2021                 |
| IAS110 | 동아시아경제      | THE EAST ASIAN ECONOMY                   | A                      | N/A                            | N/A                         |                                | A                | N/A                   | A                      | N/A                       | Fall 2021                 |
| IAS117 | 동아시아 환경과 개발 | ENVIRONMENT AND DEVELOPMENT OF EAST ASIA | N/A                    | N/A                            | A                           |                                | A                | N/A                   | N/A                    | A                         | Fall 2021                 |
| IAS119 | ASEAN연구     | ASEAN AND SOUTHEAST ASIA                 | N/A                    | N/A                            | A                           |                                | A                | N/A                   | N/A                    | A                         | Fall 2021                 |
| IAS122 | 미국의외교정책     | THE U.S. FOREIGN POLICY                  | N/A                    | A                              | N/A                         |                                | A                | N/A                   | N/A                    | A                         | Fall 2021                 |
| IAS210 | 유럽경제        | EU ECONOMY                               | A                      | A                              | N/A                         |                                | A                | N/A                   | A                      | A                         | Fall 2021                 |
| IAS219 | 유럽의사회와문화    | EUROPEAN SOCIETY AND CULTURE             | N/A                    | A                              | N/A                         |                                | A                | N/A                   | N/A                    | A                         | Fall 2021                 |
| IAS412 | 중국연구특강 ॥    | SPECIAL TOPICS IN CHINESE STUDIES II     | N/A                    | N/A                            | N/A                         |                                | A                | N/A                   | N/A                    | N/A                       | Fall 2021                 |
| IAS419 | 중국환경및개발     | ENVIRONMENT AND DEVELOPMENT IN CHINA     | N/A                    | А                              | A                           |                                | A                | N/A                   | N/A                    | A                         | Fall 2021                 |
|        |             |                                          |                        |                                |                             |                                |                  |                       |                        |                           |                           |
|        |             |                                          |                        |                                |                             |                                |                  |                       |                        |                           |                           |
|        |             |                                          |                        |                                |                             |                                |                  |                       |                        |                           |                           |
|        |             | ,                                        |                        |                                |                             |                                |                  |                       |                        |                           |                           |
| Course | Course Name | Course Name                              |                        |                                |                             | MA                             |                  |                       |                        | Ph                        | D                         |
| Code   | (Korean)    | (English)                                | International          | Commerce International         | Peace & Security In         | ternational Development & Coop | eration At       | rea Studies I         | Korean Studies         | nternational Commerce     | International Cooperation |
| IAS110 | 동아시아경제      | THE EAST ASIAN ECONOMY                   | A                      | 1                              | N/A                         | N/A                            |                  | А                     | N/A                    | Α                         | N/A                       |
|        |             |                                          | A = Avai               | ilable → The co                | urse is recogni             | zed as the Majo                | r (Elective)     | of this Major catego  | ory.                   |                           |                           |
|        |             |                                          |                        |                                |                             |                                |                  | e) of this Major cate |                        |                           |                           |
|        |             |                                          |                        |                                |                             |                                |                  |                       | & Area Studies (Mas    | ster).                    |                           |
|        |             |                                          | Also, it               | is recognized as the           | Major (Electiv              | e) of <u>Internatior</u>       | <u>nal Comme</u> | <u>rce</u> (PhD).     |                        |                           |                           |

# Course Registration 수강신청

CHECK Homepage > GSIS Notice for more details.

#### ♦ Grades

| Grade    | Grade Points     |
|----------|------------------|
| A+       | 4.50             |
| А        | 4.00             |
| B+       | 3.50             |
| В        | 3.00             |
| C+       | 2.50             |
| С        | 2.00             |
| F (Fail) | 0.00             |
| Р        | N/A (Pass)       |
| S        | Satisfactory     |
| *        | N/A (Incomplete) |

\* I (Incomplete) will be converted to F (Fail) after a certain period of time.

o You can check your grade of the semester after course evaluation.

- Course Evaluation: KUPID  $\rightarrow$  Registration & Graduation  $\rightarrow$  [Grade Inquiries] Course Evaluation
- Grade Review before Grade Confirmation: http://record.korea.ac.kr

o You can check the cumulated grade after the Grade Confirmation.

- Cumulated Grade: KUPID  $\rightarrow$  Registration & Graduation  $\rightarrow$  [Grade Inquiries] Transcript of Courses Completed

### Important Notes

o Make sure of **Degree Program** Master's/Doctoral Degree & Graduation Requirements before course registration.

- All the responsibilities belong to students regarding the graduation requirements.
- o Maximum credits per semester are 16 credits (Master), 13 credits (PhD).
- o CANNOT DROP a course after the Course Add/Drop Period.
- o CANNOT RETAKE/REPEAT a course to replace the grade except F (Fail).
- o Each course will only be recognized once.

- Check the List of KU GSIS Major Courses for Cross-Major Recognition from GSIS Notice - 21-2 Course Registration.

o A course will be canceled if *fewer than 3 (1 or 2) students* register for the course.

### **Course Registration Manual (1)**

#### Graduate Course Registration System ENGLISH Your PIN-NUM | Password will be sent on August 18 via email. **Course Registration** PIN-NUM Student ID Password Password Search Course Graduate Course Notice Course Locations/Room Numbers Notice for Registration 1. Access to exclusive URL for course registration, and then choose 'Graduate School' and '1nd Semester' correctly. Student Number / Semester 2. Registration Period: [ August 19, 2020 10:00 ~ August 21, 2020 17:00 ] Search 3. Note: Guidance of Research should be chosen every semester Search Freshman student < Division of 'Guidance of Research' > number Current Students: DKK500-division (Title: Guidance of Research) Search for grade promotion \* Graduate Students in KIST Academy Research Industry Collaboration Program, Program in Biomicrosystem Engineering, and those who are in the 2nd or above semester of Science and Technology Studies : DKK510 for Research of Guidance 1, and DKK520 for Research of Guidance 2, 1 credit per each Notice · Completed research graduate students: DKK-600 (Title: Tutorial Research after Completion of Course Work) **Course Registration Schedule** ※ Except for Guidance of Research credits, students who completed course works are not allowed to take other courses \*\* A completed research student is required to register every semester complying with the academic schedule until he or she acquires the degree. Exchange Infomation 4. Comprehensive Exam Notice of Good Research Practice (GRP) Visit http://graduate.korea.ac.kr/bbs/list.jsp?bi=SYNTHESIZE Payment of Tuition for PASSWORD Summer/Winter Sessions · KU portal users: input your KUPID Password · Non-KU portal users: input your existing intranet password Password Change for Non-· New students/non-KU students: input the last 7 digits of your resident registration number. Portal Users If you forgot your password visit your college/division academic office or the One-Stop Service Center with an official identification card. Your password will be released upon verification of ID. For optimal viewing of the course registration system, use Internet Explorer version 10 or later and a screen resolution of 1920\*1080 pixels.

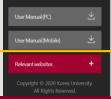

### Course Registration Manual (2) <u>https://sugang.korea.ac.kr/graduate</u>

**1.** Once you log-in to the course registration page, you will see the page below.

|                              | 2020학년           | 도 1학기                                                |                                                    | 님은                        | 현재 석박사용합 6 학기(기           | )수강신청 중입니다 | Logou |
|------------------------------|------------------|------------------------------------------------------|----------------------------------------------------|---------------------------|---------------------------|------------|-------|
|                              | R:               | 의사항                                                  | 학수번호 입력하여 신청                                       |                           | 개설과목 검색하여                 | 신정         |       |
| > 수강신청시                      | 아래사항을 참조?        | 하여 연구지도과목 및 전공과목을 수                                  | 강신청합니다.                                            |                           |                           |            |       |
| • 대학원생은 지                    | l<br>위수강을 할 수 없으 | 며, 재수강한 교과목은 중복수강으로 힉                                | 점으로 인정받지 못합니다.                                     |                           |                           |            |       |
|                              |                  | *점 외 매락기 2학점씩을 신청하여 4학<br>), DKK520(연구지도2) 두과목으로 신청? | 기간 총8학점을 이수하여야 합니다. 단,과학기술학협동과정 2학기생 0<br>하여야 합니다. | 비상, KIST학·연·산협동과정생, 바이오마이 | 비크로 시 <mark>스템기술협동</mark> | 과정생은 2인 지  | 도교수제  |
| <ul> <li>선수 또는 지!</li> </ul> | 도교수지정 과목 수       | 강자는 학부시간표를 잠고하여 교과목                                  | 번호를 정확히 입력 후 이수구분(선수)을 명확히 표기하시기 바랍니다              | ŀ.                        |                           |            |       |
| • 2008학년도 1                  | 학기부터 박사과정        | 에 한해 예비교수자과정(이수구분:일반                                 | 선택)을 개설하오니 관심있는 분은 수강신정하시기 바랍니다.                   |                           |                           |            |       |
| • 수강시간 및                     | 강의장소는 사정에        | 의해 변경될 수 있습니다.                                       |                                                    |                           |                           |            |       |
| • 수료연구생은                     | 수료 연구지도(DK       | (K600)만 수강신청이 가능하며, 분반은 기                            | 자동생성되므로 학수변호만 입력하면 됩니다.                            |                           |                           |            |       |
|                              |                  |                                                      |                                                    |                           |                           |            |       |
|                              |                  |                                                      |                                                    |                           |                           |            |       |
| 수강신청 <mark>내역</mark>         | 【신청학점: 10 학      | 점 ]                                                  |                                                    |                           |                           |            |       |
| 학수번호                         | 분반               | 이수구분                                                 | 교과복명                                               | 담당교수                      | 학점<br>(시간)                | 재수강        | 삭제    |
|                              |                  |                                                      |                                                    |                           | (42)                      |            |       |

**2.** Click the <mark>second</mark> box, <mark>|</mark>학수번호 입력하여 신청<mark>]</mark>.

### Course Registration Manual (3) <u>https://sugang.korea.ac.kr/graduate</u>

**3.** Once you click the second box, you will see the page below.

|                            | 0                     | 의사항                 |                        | 학수번호 입력하여 신청 |             | 개설과목 검색하여          | 시처  |                      |
|----------------------------|-----------------------|---------------------|------------------------|--------------|-------------|--------------------|-----|----------------------|
|                            | π                     | -9468               |                        | 약수면오 입력아여 신청 |             | 개열과속 심역아머          | 28  |                      |
| 학수번호                       |                       | -                   | Course Code            |              |             |                    |     |                      |
| 분반                         |                       |                     | Section                |              |             |                    |     |                      |
|                            |                       |                     |                        | + 7/-+1      |             |                    |     |                      |
|                            |                       |                     |                        |              |             |                    |     |                      |
|                            |                       |                     |                        | 신청 초기화       |             |                    |     |                      |
|                            |                       |                     |                        | 신상 소기와       |             |                    |     |                      |
|                            | 1                     |                     |                        | 신종 조·/와      |             |                    |     |                      |
| -강신청 내역                    | [신청학점 : 10 학          | 점]                  |                        |              |             |                    |     |                      |
| •강신청 내역<br><sup>학수번호</sup> | 【신청학점: 10 학<br>분반     | ·점]<br>이수구분         |                        |              | 담당교수        | 학점<br>(시간)         | 재수강 | 색기                   |
|                            | and the second second |                     | 연구윤리및논문작성법((영강)        | 교과육영         | 담당교수<br>박은영 | 학점<br>(시간)<br>2(2) | 재수강 |                      |
| 학수번호                       | 분반                    | 이수구분                | 연구윤리및논문좌성법((영강<br>연구지도 | 교과육영         |             |                    | 제수강 | 삭기                   |
| 학수번호<br>BIO907             | 분반<br>00              | <b>이수구분</b><br>기초공통 |                        | 교과육영         | 박은영         | 2(2)               | 제수강 | 석기<br>석기<br>석기<br>석기 |

**4.** Fill in the relevant information in the **Course Code** 

and Section of the course and click [신청].

5. Check your registered course list which is mentioned below the [수강신청내역].

# Blackboard Manual (1)

<u>Blackboard</u> is the platform your professors will use for posting notices and documents related to the course.

It is also used for:

- online course tool
- course notice
- syllabus and readings
- assignment submission
- grade postings

Access Blackboard at <u>http://kulms.korea.ac.kr</u> with your KUPID ID and password.

It will only be available a few days *after* you make your <u>KUPID</u> account!

# Blackboard Manual (2)

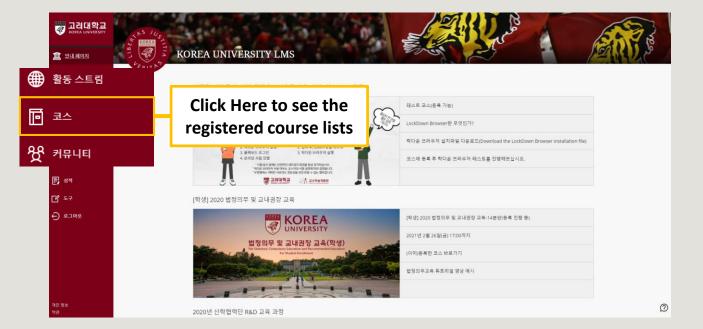